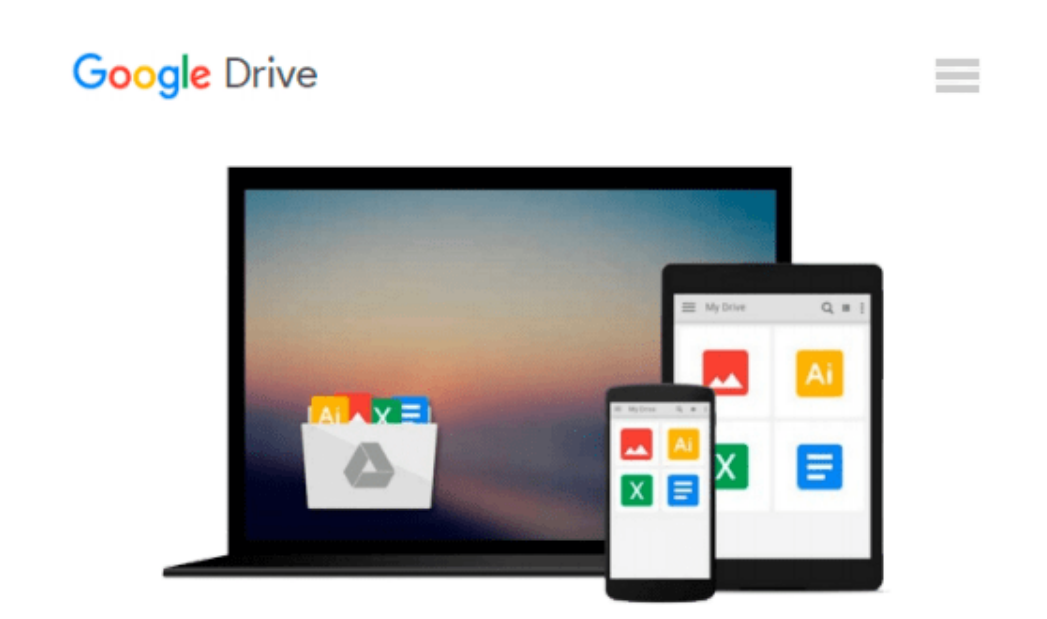

# **Starting Out with Games and Graphics in C++**

*Tony Gaddis*

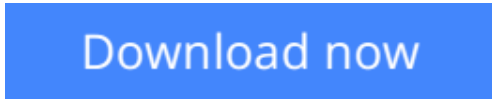

[Click here](http://toolbook.site/go/read.php?id=032151291X) if your download doesn"t start automatically

# **Starting Out with Games and Graphics in C++**

Tony Gaddis

### **Starting Out with Games and Graphics in C++** Tony Gaddis

Tony Gaddis's accessible, step-by-step presentation helps beginning students understand the important details necessary to become skilled programmers at an introductory level. Gaddis motivates the study of both programming skills and the C++ programming language by presenting all the details needed to understand the "how" and the "why"—but never losing sight of the fact that most beginners struggle with this material. His approach is both gradual and highly accessible, ensuring that readers understand the logic behind developing high-quality programs.

In *Starting Out with Games and Graphics in C++,* Gaddis covers the essentials of programming for a novice using the C++ language. Like all Gaddis books, it covers each and every step. Throughout the book, programming topics are illustrated with graphical examples, including full chapter long case studies that implement simple, but complete, video games. This approach insures that students remain motivated by the material, while still getting a solid CS1 foundation. Only enough game- and graphics-theory is covered for students to understand the examples.

 $\angle$  **[Download](http://toolbook.site/go/read.php?id=032151291X)** [Starting Out with Games and Graphics in C++ ...pdf](http://toolbook.site/go/read.php?id=032151291X)

**[Read Online](http://toolbook.site/go/read.php?id=032151291X)** [Starting Out with Games and Graphics in C++ ...pdf](http://toolbook.site/go/read.php?id=032151291X)

#### **From reader reviews:**

#### **Donald Rose:**

Have you spare time for the day? What do you do when you have far more or little spare time? Yes, you can choose the suitable activity with regard to spend your time. Any person spent their particular spare time to take a wander, shopping, or went to the Mall. How about open or even read a book allowed Starting Out with Games and Graphics in C++? Maybe it is for being best activity for you. You understand beside you can spend your time with the favorite's book, you can more intelligent than before. Do you agree with the opinion or you have some other opinion?

#### **Randall Barbee:**

In this 21st millennium, people become competitive in every single way. By being competitive now, people have do something to make them survives, being in the middle of typically the crowded place and notice by means of surrounding. One thing that at times many people have underestimated the item for a while is reading. Sure, by reading a reserve your ability to survive enhance then having chance to remain than other is high. For yourself who want to start reading a new book, we give you that Starting Out with Games and Graphics in C++ book as basic and daily reading book. Why, because this book is more than just a book.

#### **Edwin Ball:**

Reading a e-book tends to be new life style within this era globalization. With reading through you can get a lot of information that may give you benefit in your life. Together with book everyone in this world can share their idea. Publications can also inspire a lot of people. Lots of author can inspire their very own reader with their story or even their experience. Not only situation that share in the publications. But also they write about the data about something that you need illustration. How to get the good score toefl, or how to teach your young ones, there are many kinds of book that exist now. The authors on earth always try to improve their proficiency in writing, they also doing some study before they write on their book. One of them is this Starting Out with Games and Graphics in C++.

#### **Bonnie Parker:**

A lot of people always spent all their free time to vacation or maybe go to the outside with them loved ones or their friend. Did you know? Many a lot of people spent these people free time just watching TV, as well as playing video games all day long. If you would like try to find a new activity honestly, that is look different you can read any book. It is really fun for you. If you enjoy the book you read you can spent 24 hours a day to reading a guide. The book Starting Out with Games and Graphics in C++ it is quite good to read. There are a lot of those who recommended this book. We were holding enjoying reading this book. If you did not have enough space to create this book you can buy typically the e-book. You can m0ore simply to read this book from a smart phone. The price is not to fund but this book has high quality.

**Download and Read Online Starting Out with Games and Graphics in C++ Tony Gaddis #1M7UV9GDIWZ**

# **Read Starting Out with Games and Graphics in C++ by Tony Gaddis for online ebook**

Starting Out with Games and Graphics in C++ by Tony Gaddis Free PDF d0wnl0ad, audio books, books to read, good books to read, cheap books, good books, online books, books online, book reviews epub, read books online, books to read online, online library, greatbooks to read, PDF best books to read, top books to read Starting Out with Games and Graphics in C++ by Tony Gaddis books to read online.

### **Online Starting Out with Games and Graphics in C++ by Tony Gaddis ebook PDF download**

**Starting Out with Games and Graphics in C++ by Tony Gaddis Doc**

**Starting Out with Games and Graphics in C++ by Tony Gaddis Mobipocket**

**Starting Out with Games and Graphics in C++ by Tony Gaddis EPub**